# **Arrays in 'C' Language**

### For Shastri 2<sup>nd</sup> yr 4<sup>th</sup> **Semester**

**Teacher: Ms Shelly Prakash**

**Nikon Jacquese** 

## **INDEX**

- 1. Introduction
- 2. Types of Array
- 3. 1 D Array
	- $\Rightarrow$  Creation
	- $\Rightarrow$  Insertion/Intialization
	- $\Rightarrow$  Traverse/Display
- 4. 2 D Array
- 5. Multi Dimensional Array
- 6. Questions (with hints)
- 7. References

### **INTRODUCTION TO ARRAYS**

- Array एक similar data type की values का collection होता है। Similar data type का मतलब एक ही तरह के data store किये जाते है | जैसे int, float, char आदि।
- <mark>□ जब हमें किसी Program में एक ही प्रकार के बहुत</mark> सारे Data को Store करके Access व Manipulate करना होता है, तब हम इन समान प्रकार के Data को Store करने के लिए बहुत सारे Variables Declare करनेके स्थान पर Array Declare करतेहैं।

## Types of Array in C

- Arrays निम्नलिखित तीन प्रकार का होता है:-
- 1. One dimensional arrays.
- 2. Two dimensional arrays.
- 3. Multi dimensional arrays.

## 1D Array: Creation

- वह arrays जिसमे सिर्फ एक subscript होती है उसे one dimensional arrays कहते है। इसका प्रयोग linear रूप में डेटा को स्टोर करने के लिए ककया जाता है।
- C language मे जब भी array create करते है | तो हमे array का data type और array का नाम <mark>और उस array मे</mark> कितनी values store करने है | यह define करते है।
- मान लीजिये आप 10 number store करना चाहते है | तो आप array create कर सकते है | अब निचे दिये गये example को देखे | Syntax:

### data-type array-name[size];

size मे हम array का length define करते है की हमारा array ककतना value store करेगा |

Ex. int num[10];

उपर दिए गए उदाहरण में num एक array है | और इस array में कोई भी 10 integer values store कर सकते है।

## 1D Array: Initialization

- जब भी हम array create करते है | तो साथ मे उस array का index भी create हो जाता है| और उसी index को point करकेहम values भी store कर सकतेहै|
- किसी भी array का first index 0 होता है | यानी जब भी हम array create करतेहै| तो उसका index 0 होता है|
- जब भी हम array create करते है | तो जितनी उसकी size होती है| उतनी ही memory array मेंallocate हो जाती है। और उतने ही index number allocate होती है।

• Array केनाम और index number सेहम value store कर सकते है | और बाद में उस value को access भी कर सकते है। अब निचे दिये गये code देखे |

> $num[0] = 100;$  $num[1] = 200;$  $num[2] = 300;$  $num[3] = 400;$  $num[4] = 500;$  $num[5] = 600;$

ऊपर दिये गये code मे देख सकते है | हम कैसे array मेvalue store कर सकतेहै| और अगर हम चाहे तो एक ही साथ value assign कर सकते है|

### इसका example निचे दिया जा रहा है |

int num[6] =  ${100,200,300,400,500,600}$ ;

ऊपर दिये गये examples मे आप देख सकते है कैसे array को initilize किया जाता है |

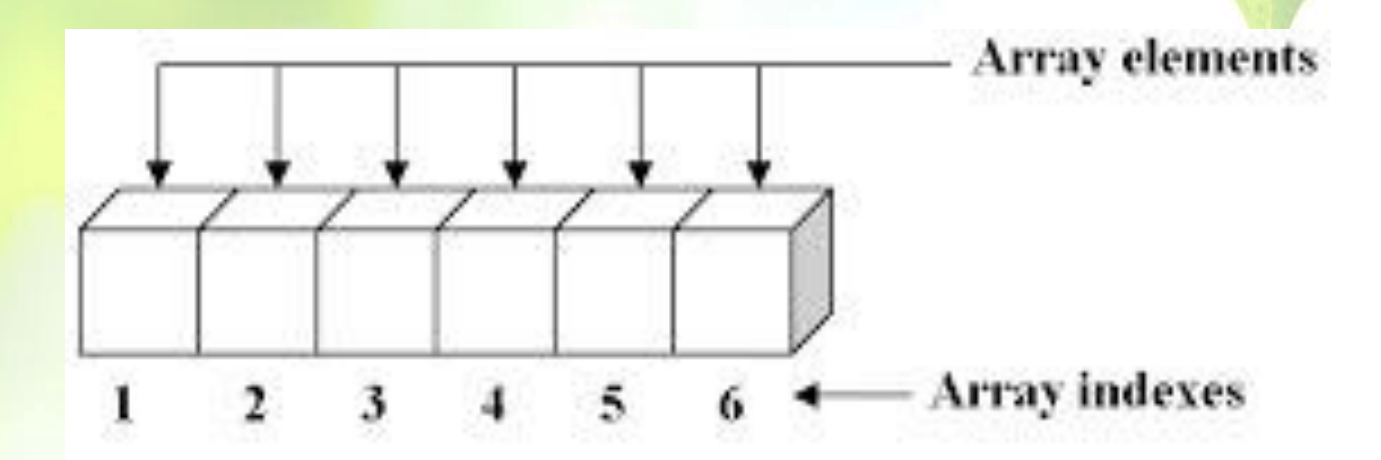

One-dimensional array with six elements

अगर आप user केद्वारा value assign करना चाहते है | तो उसका भी example निचे दिया जा रहा है |

```
#include<stdio.h>
void main()
   int num[5];
   int i;
  for(i=0; i<=4; i++)
  \{printf("Enter your no : \n");
       scanf("%d",&num[i]);
  }
  for(i=0; i<=4; i++)
  {
       printf("num[%d] = %d\n",i,num[i]);
   }
   return 0;
```
{

}

### **OUT PUT**

Enter your no : 1 Enter your no : 2 Enter your no : 3 Enter your no : 4 Enter your no : 5  $num[0] = 1$  $num[1] = 2$  $num[2] = 3$  $num[3] = 4$  $num[4] = 5$ 

# 1D Array: Accessing/Traversing

-अब तक हमने array को कैसे create करते है | और array को कैसे initialize करते है | इसके बारे मे जाना है | अब हम जानेगे array के elements को <mark>कैसे access करते है | इसका example निचे दिया</mark> जा रहा है|

```
 #include<stdio.h>
   int main()
  {
        int num[5]={ 10,20,30,40,50 };
       printf("Your no is %d",num[3]);
        return 0;
  }
OUT PUT
```
Your no is 40

## 2D Array

वह arrays जिसमें दो subscript होती है उसे two dimensional array कहते है। two dimensional arrays को matrix तथा table भी कहतेहै। Syntax:

data-type array\_name[size-row][size-column]; पहले हमे data type define फिर array का एक नाम define करना पड़ता है ,उसके बाद row का size फिर column का size define करना पड़ता है |Ex:

int myArray[4][4];

<mark>उजपर दिया गया statement program में एक (2D Array )</mark> table create कर देगा जिसका rows size 4 और column size 4 होगा |

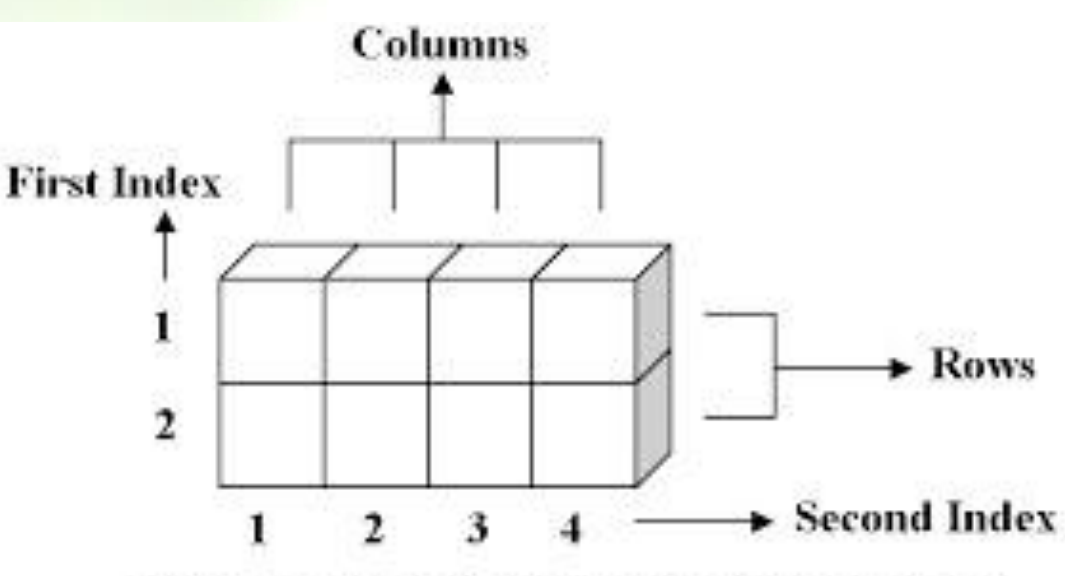

Two-dimensional array with eight elements

## Multi Dimensional Array

वह arrays जिसमें दो से ज्यादा subscript होती है वह Muti-dimensional arrays कहलाता है।

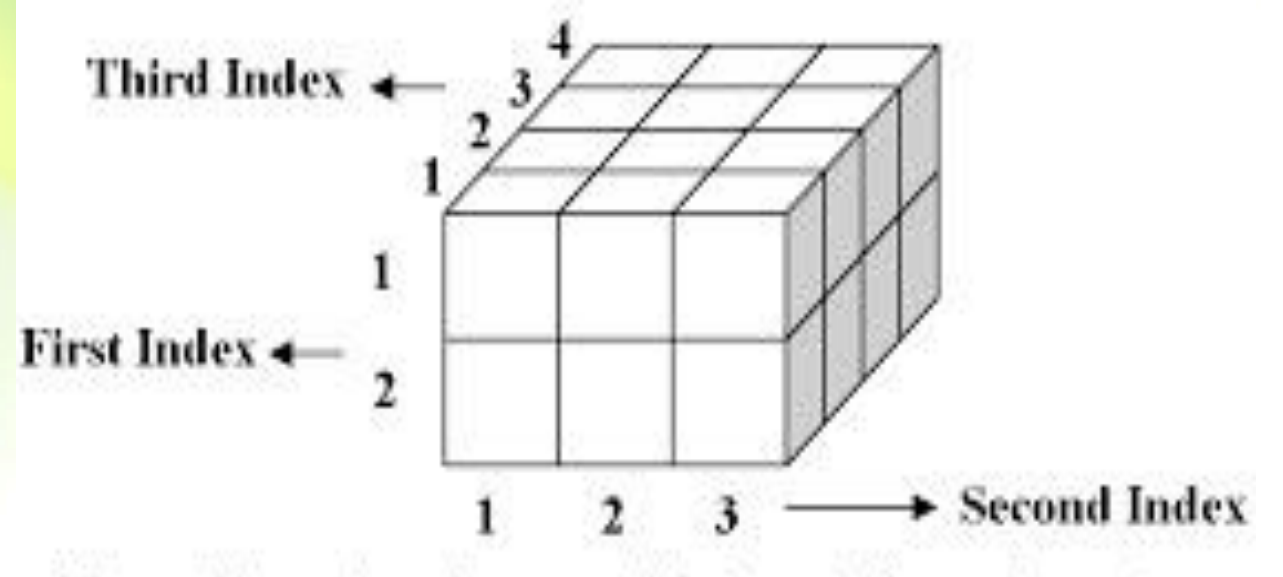

Three-dimensional array with twenty four elements

### **Questions**

- What will happen if in a C program you assign a value to an array element whose subscript exceeds the size of array?
	- Ans. If the index of the array size is exceeded, the program will crash(error).
- Write a program in C to find the sum of all elements of the array.

Input the number of elements to be stored in the array :3 Input 3 elements in the array :  $element - 0:2$ element - 1 : 5 element - 2 : 8 *Expected Output* : Sum of all elements stored in the array is : 15

```
#include <stdio.h>
void main()
```
 $\{$ 

}

 int a[100]; int i, n, sum=0;

```
 printf("\n\nFind sum of all elements of array:\n");
  printf("Input the number of elements to be stored in 
 the array :");
  scanf("%d",&n); 
 printf("Input %d elements in the array :\n",n);
 for(i=0;i< n;i++)\{ printf("element - %d : ",i);
     scanf("%d",&a[i]);
    }
for(i=0; i<n; i++)
\{ sum += a[i];
 }
```
 printf("Sum of all elements stored in the array is : %d\n\n", sum);

- Write a program in C to find the smallest element in an array.
	- Code to find smallest element:

```
small=arr1[0]; 
for(i=0;i< n;i++)\{if(small>arr1[i])
            \{small=arr1[i];
                  j = i;
            }
```
- Index of an array starts with........? – Zero (0).
- **Differentiate between array and variable.**
- Which is an incorrect declaration of one dimensional array ?
	- a) int x[5];

}

- b) int x[5]={1,2,3,4,5};
- c) int  $x[5]={1,2}$ ;
- d) int  $x[]$ ;

```
– Ans: d
```
How do you access the values within an array?

## References

- <http://www.easyhinditutorials.com/>
- <https://ehindistudy.com/>
- [https://www.hindilearn.in](https://www.hindilearn.in/)
- <https://www.w3resource.com/>